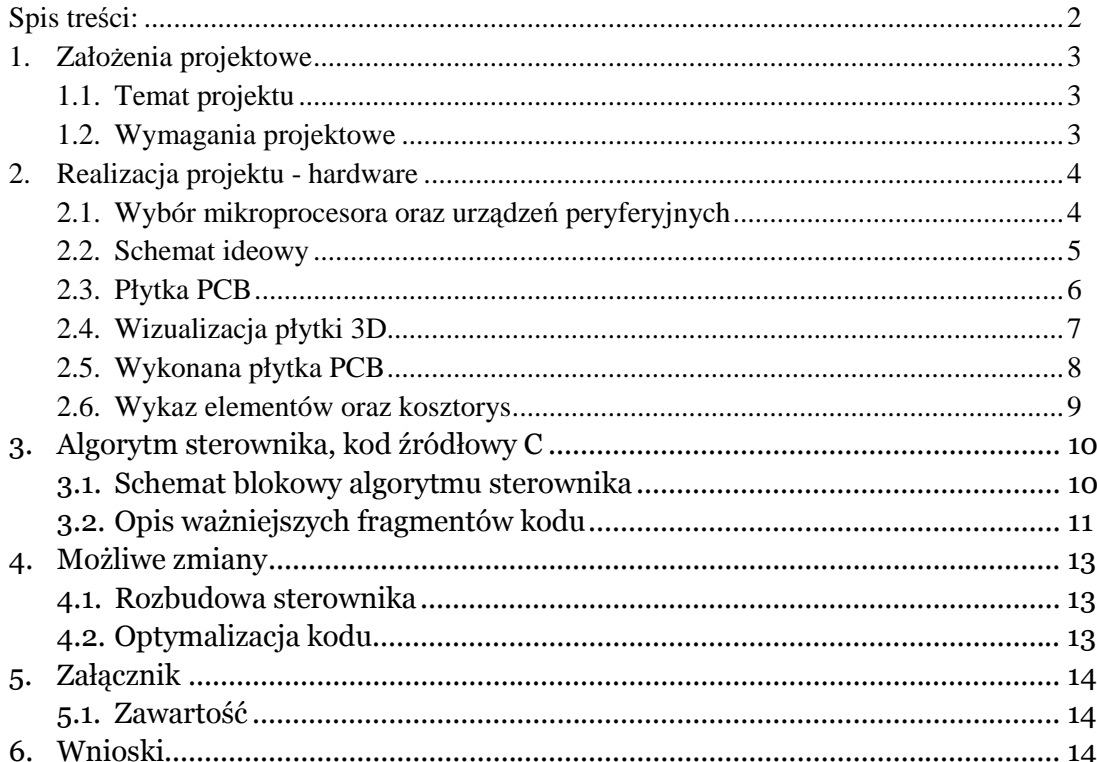

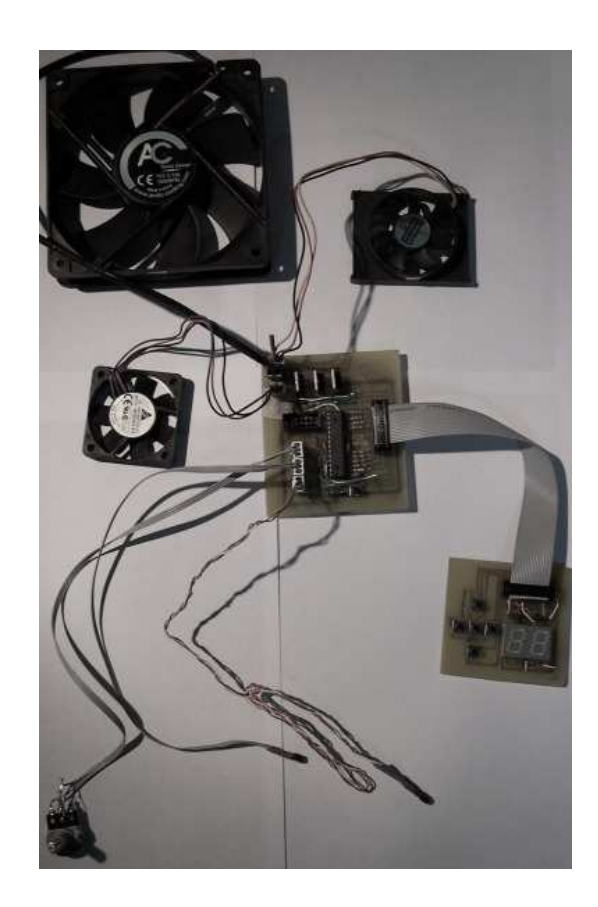

#### **1. ZAŁOŻENIA PROJEKTOWE**

Celem projektu jest wykonanie urządzenia sterowanego mikroprocesorem. Cel projektu obejmuje także wykonanie prototypu oraz jego zaprogramowanie.

#### **1.1. Temat projektu**

Tematem projektu jest: **system kontroli temperatury.** Sterownik ma za zadanie kontrolować temperaturę urządzeń peryferyjnych różnych układów elektronicznych, np. komputera PC.

Sterownik dedykowany jest dla tzw. "overclocker-ów, – czyli osób, które zajmują się zmianą ustawień fabrycznych podzespołów w celu uzyskania lepszej wydajności sprzęttowej. Efektem ubocznym takich działań jest nadmierne wydzielanie się ciepła oraz problem z jego odprowadzeniem.

#### **1.2. Wymagania projektowe**

- Pomiar temperatury w 3-ech miejscach
- Płynna regulacja obrotów 3 wentylatorów modulacja PWM
- Wyświetlenie temperatur oraz wartości PWM (procentowo)
- Tryb pracy automatycznej obroty wentylatora zależne od temperatury
- Tryb pracy ręcznej sterowanie niezależne od temperatury
- Uniwersalność praca z różnymi urządzeniami, nie tylko PC
- Możliwość podłączenia różnych wentylatorów
- Możliwość szybkiego przeprogramowania układu
- Praca w zakresie temperatur
- Ograniczenie maksymalnych i minimalnych obrotów wentylatorów

# **2. Realizacja projektu – hardware:**

Realizacja projektu od strony fizycznej.

### **2.1. Wybór mikroprocesora oraz urządzeń peryferyjnych**

Zgodnie z wymaganiami w pkt. 1.2. po przejrzeniu ofert różnych firm elektronicznych wybrane zostały następujące elementy:

## $\rightarrow$  Mikrokontroler:

**ATmega8 16-PU** w obudowie dip28:

- 3 kanały PWM
- Przetwornik analogowo-cyfrowy 6 wejść
- Programowanie w układzie ISP

## $\rightarrow$  Czujnik temperatury:

#### **LM 35 DZ**

- Zakres  $2 \div 150$  °C.
- Wyjście analogowe 10 mV/˚C
- → Pozostałe elementy:
	- Tranzystory sterujące MOSFET-N BUZ 10
	- Rezystory 0,25 W
	- Wyświetlacz LED 7 segmentów
	- Przyciski switch-e
	- Kondensatory ceramiczne
	- Złącza molex oraz złącza taśmowe

#### **2.2. Schemat ideowy**

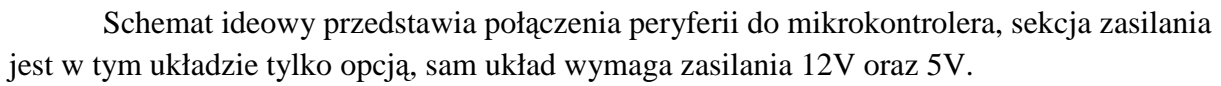

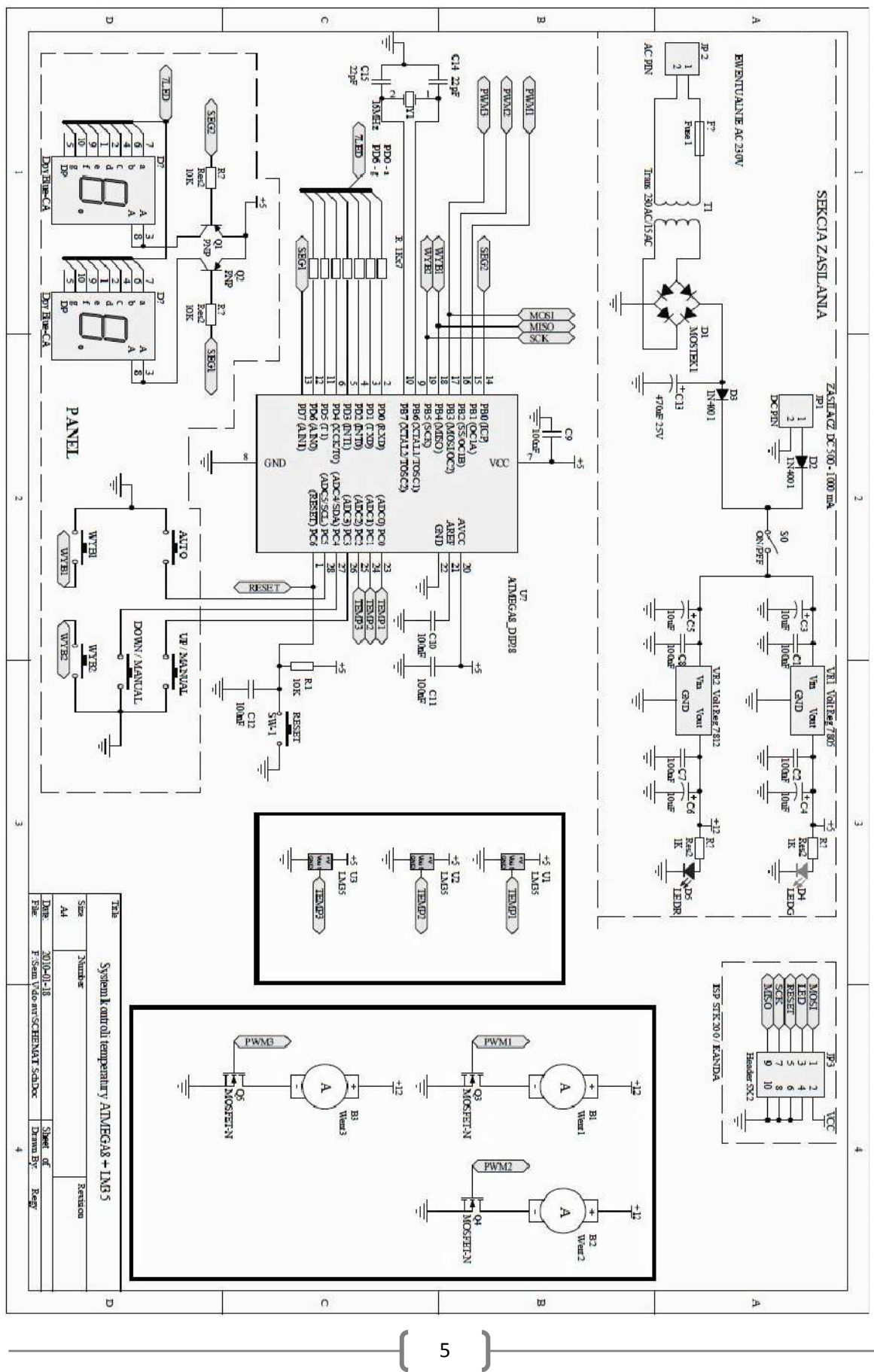

#### **2.3. Płytka PCB**

Układ został zaprojektowany na dwóch płytkach PCB połączonych złączem taśmowym. Zdecydowałem się na takie rozwiązanie gdyż układ jest podzielony na panel z wyświetlaczem i przyciskami oraz na układ wykonawczy. Płytki są jednostronne wykonane metodą termo transferu we własnym zakresie. Brak wylanej masy to ułatwienie przy lutowania w celu uniknięcie przypadkowego zwarcia.

Zworki prowadzone na płytce są wynikiem braku możliwości wykonania płytki dwustronnej. Jest to układ prototypowy, w przyszłości rozwijany, więc płytki jednostronne są tu wystarczające.

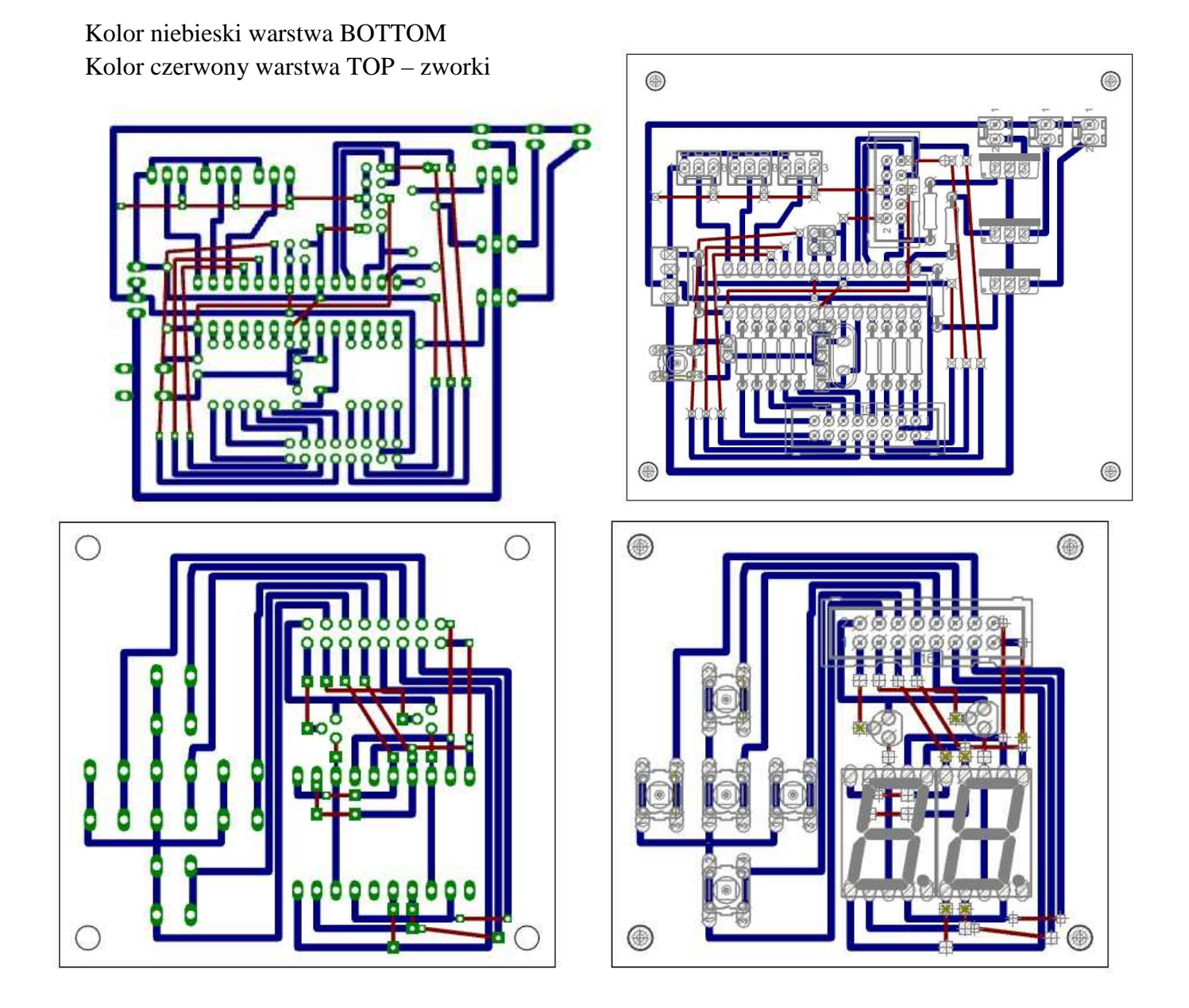

### **2.4.Wizualizacja płytki 3D**

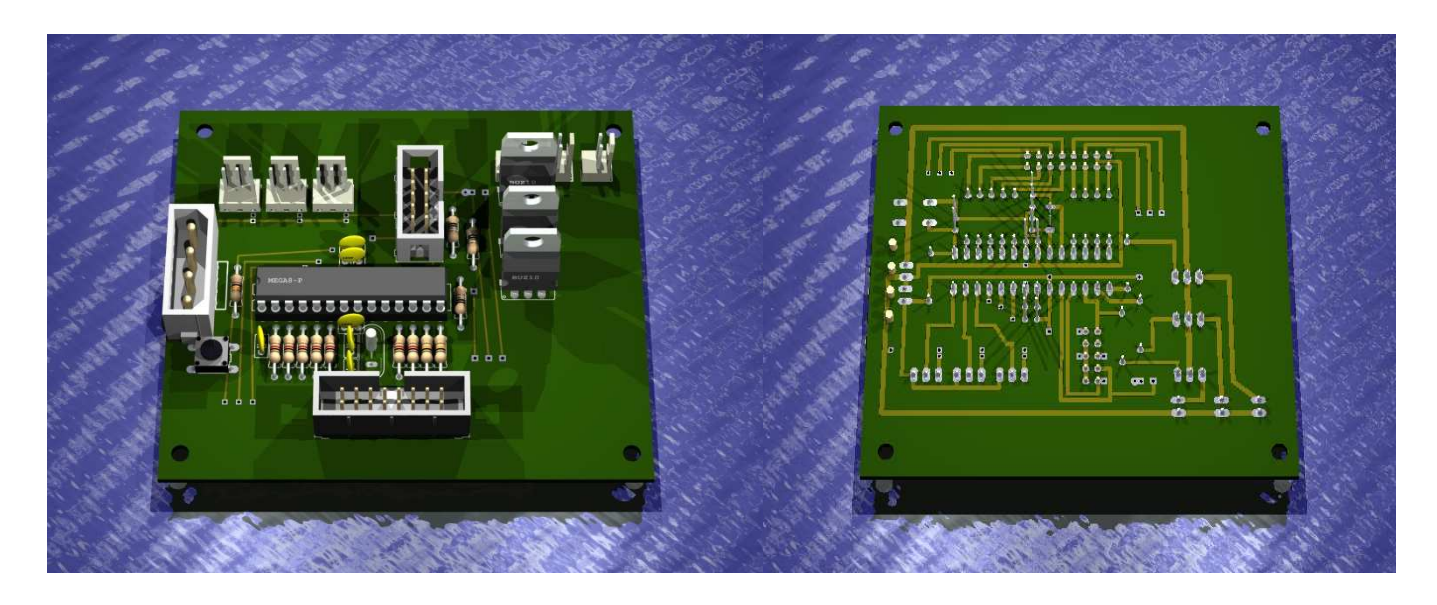

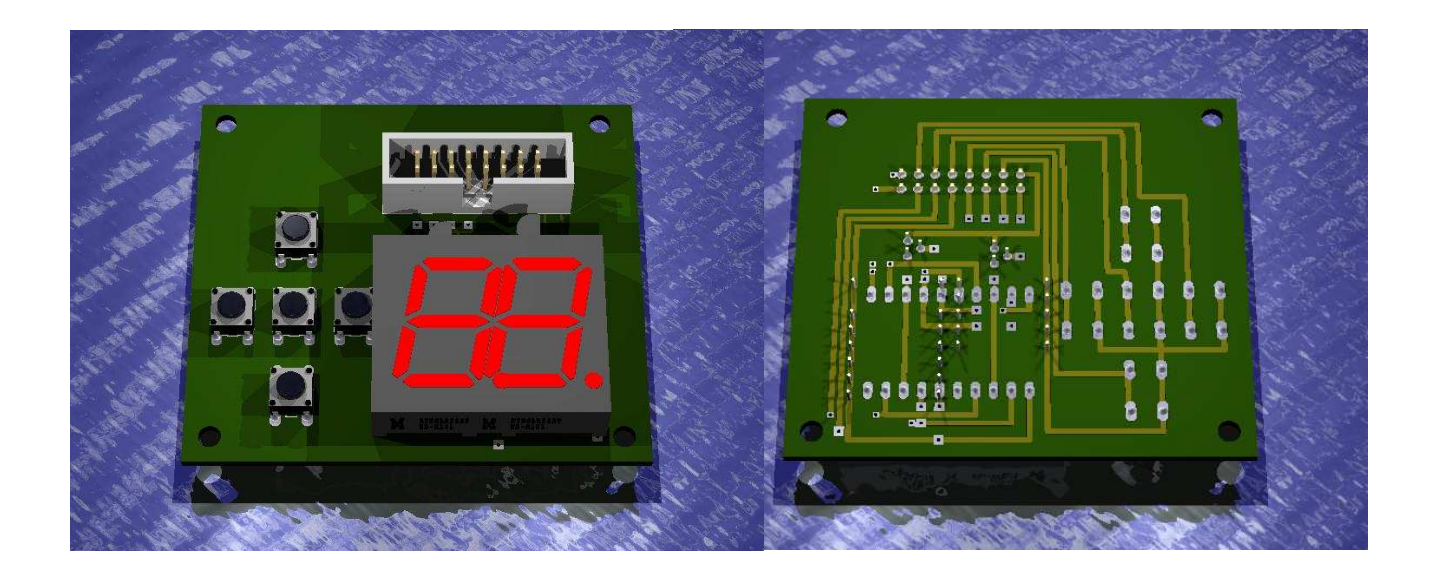

 Wizualizacje wykonane za pomocą wtyczki do programu Eagle. Wtyczka dysponuję ograniczoną baza elementów jednak pozwala w pełni zobrazować naszą płytkę przed wykonaniem. Taka wizualizacja pozwala przemyśleć projekt oraz zauważyć błędy projektowe.

# **2.5. Wykonana płytka PCB**

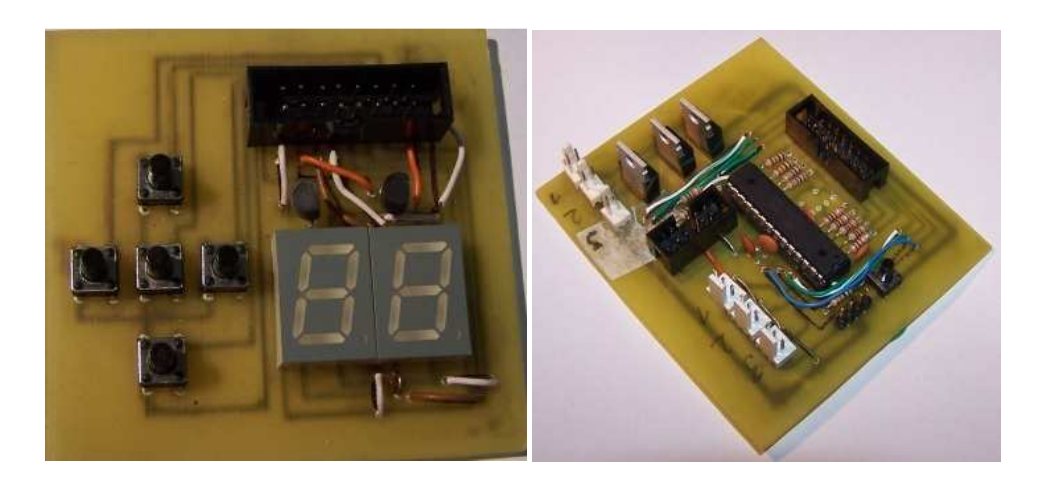

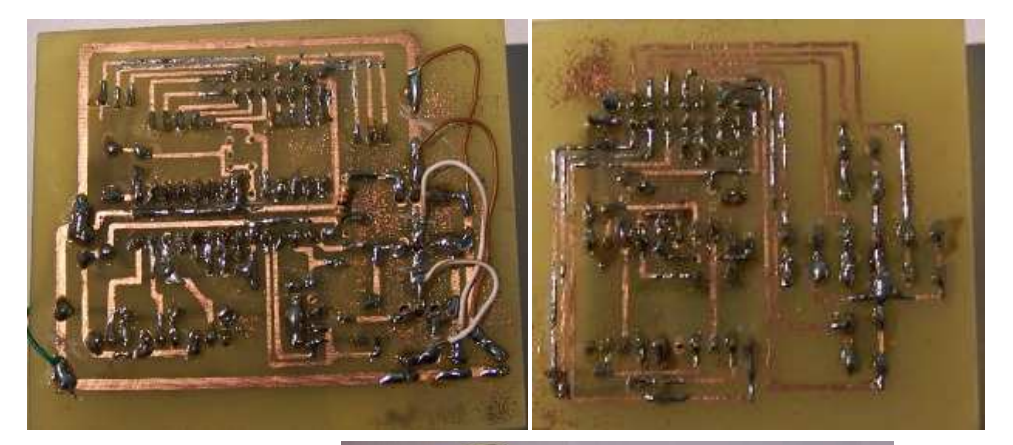

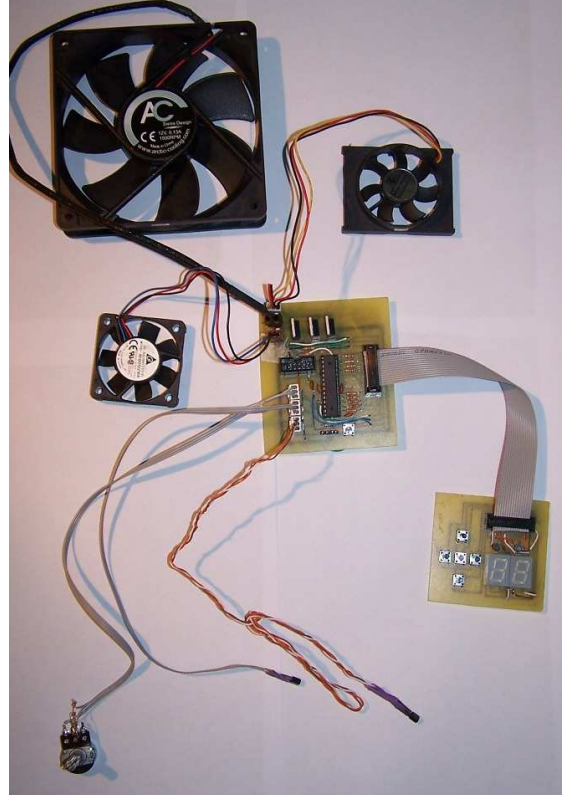

# **2.6.Wykaz elementów i kosztorys**

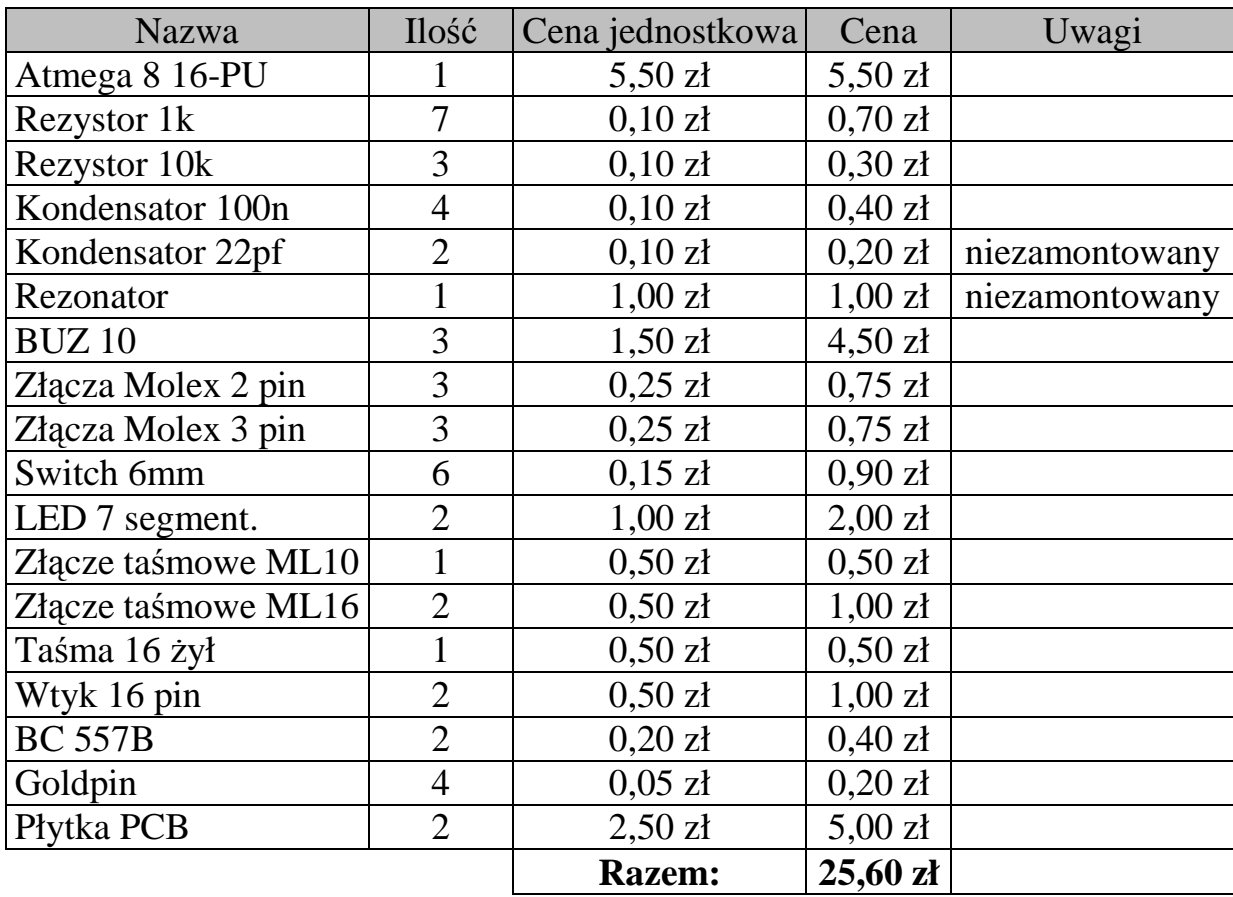

## **3. Algorytm sterownika, kod źródłowy C**

Algorytm zakłada dwa tryby sterowania, ręczny i automatyczny. Program został napisany w języku C w programie AVR Studio z wykorzystaniem środowiska Win AVR.

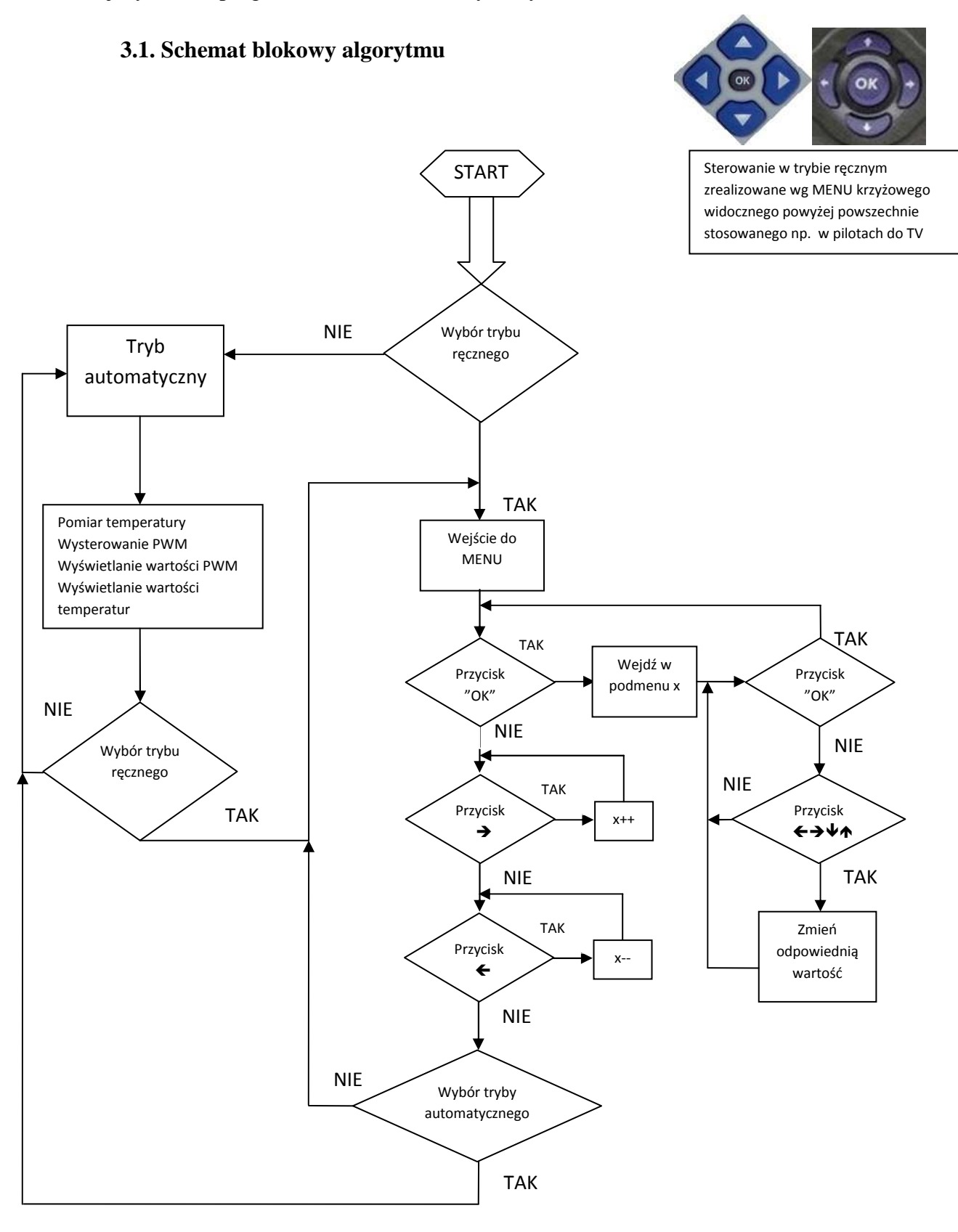

#### **3.2. Opis ważniejszych fragmentów kodu**

Program został napisany w języku C. Kod źródłowy w całości znajduje się w załączniku.

→ Pomiar ADC z trzech wejść:

- 2 funkcje: do inicjalizacji przetwornika oraz to rozpoczęcia pomiaru
- Zrealizowany w przerwaniu generowanym po zakończeniu konwersji
- Zmienna pomocnicza flaga informuje o przypisaniu wartości ADC do zmiennej
- W trybie auto po zakończeniu pomiaru z jednego czujnika zostaje wywołany pomiar z drugiego
- Przetwornik pracuje w trybie "Free running" z częstotliwością próbkowania 125 kHz
- Ograniczenie rozdzielczości do 8 bitów, wyrównanie do lewej oraz zapis najbardziej znaczących bitów

*if((flaga & \_BV(0))&&(we==0x04)) { temp2 = pomiar; we=0x05; flaga &= ~\_BV(0); //wyzerowanie flagi ADC\_start(we); }* 

PowyŜszy warunek sprawdza czy został wybrany czujnik na wejściu ADC 4 oraz stan flagi która informuje o końcu przerwania. Spełnienie tych warunków powoduje przypisanie wartości ADC pod zmienna pomiar do zmiennej temp2, która odpowiada czujnikowi nr 2. Dalej zostaje wybrane następne wejście – ADC 5, wyzerowanie flagi, oraz uruchomienie następnego pomiaru.

> *ISR(ADC\_vect) //przerwanie od ADC { pomiar = ADCH; cbi(ADCSRA,ADSC); // zatrzymanie konwersji flaga*  $\vert = BV(0)$ ; *}*

PowyŜszy fragment to przerwanie od przetwornika ADC, następuje zapis wartości rejestru ADCH – 8 najstarszych bitów do zmiennej pomiar. Następnie zatrzymujemy konwersję i ustawiamy flagę w stan wysoki, która jest informacją o zakończeniu przerwania.

 $\rightarrow$  Multipleksowanie wyświetlaczy LED:

- Zrealizowane w przerwaniu z wykorzystanie TIMER-a.
- Możliwość zmiany częstotliwości multipleksowania w programie
- Łatwa rozbudowa dla multipleksowania większej ilości

Fragment kodu źródłowego przedstawia przerwanie od przepełnienia licznika. Multipleksowanie zrealizowane jest na prostej instrukcji *switch(),* która co przerwanie zapala inny wyświetlacz. Dla dwóch segmentów wystarczą dwa warunki *case* łatwo więc zauważyć, że aby zwiększyć ilość multipleksowanych wyświetlaczy wystarczy dodać następny warunek.

 Funkcja *led7()* odpowiada za zapalenie odpowiednich segmentów wyświetlacza. Najpierw zapalony jest wyświetlacz nr 1 z odpowiednią dla niego wartością, a w kolejnym przerwaniu zapalony jest wyświetlacz nr 2 z następną wartością.

```
ISR(TIMER0_OVF_vect) 
{ 
 TCNT0=timer; 
  switch (w) 
          { 
                   case 0: 
                                     PORTD =0xFF; // wyzerowanie portu D - zgaszenie wszystkich lini 
                                     sbi(PORTB,0); //zgaszenie segmentu 2 
                                     led7(x); 
                                     cbi(PORTD,7); // zapalenie segment 1 
                                    w++; 
                   break; 
                   case 1: 
                                    PORTD = 0xFF sbi(PORTD,7); ///zgaszenie segmentu 1 
                                     led7(y); 
                                     cbi(PORTB,0); // zapalenie segment 2 
                                    w=0:
                   break; 
          }
```

```
}
```
Praca sterownika w zakresie temperatur oraz przy dolnej i górnej granicy obrotów:

- Możliwość zmiany zakresu
- Dostosowanie do różnego rodzaju wentylatorów (różne napięcia pracy)

Przykład: Chcemy aby nasz sterownik kontrolował obroty wentylatora w zakresie 20 – 30 °C, oraz wiemy, że wentylator pracuje w zakresie napięć 7-12 V. Poniżej 20°C wentylator jest wyłączony, a powyżej 30°C pracuje na maksymalnych obrotach, w zakresie 20 – 30 stopni następuje zmiana obrotów proporcjonalnie do temperatury.

pwmax – wartość odpowiadająca maksymalnym obrotom przy danym napięciu (12V) pwmmin - wartość odpowiadająca minimalnym obrotom przy danym napięciu (7V) tempmin - wartość odpowiadająca dolnej granicy pracy (20˚C) tempmax - wartość odpowiadająca górnej granicy pracy (30˚C) temp – zmierzona wartość temperatury

Wartość wypełnienia PWM określona jest wzorem:

$$
PWM = \frac{pwmmax - pwmmin}{tempmax - tempmin} * (temp - tempmin) + pwmmin
$$

Np. pwmax = 255; pwmmin = 200; zmierzona temperatura 25˚C

$$
PWM = \frac{255 - 200}{30 - 20} * (25 - 20) + 200 = 227.5
$$

Dla temp 26°C PWM będzie już równe 233.

Kod źródłowy odpowiadający zapisowi powyższego równania.

temp3 – zmierzona wartość z czujnika

```
if(temp3<20){pwm3=0;} // wyłączenie wentylatora 
else if((temp3>=20)&&(temp3<=30)) 
{ 
pwmobl=0; // zmienne pomocnicze 
pwmobl2=0; 
pwmobl=pwmmax2-pwmmin2; 
pwmobl=pwmobl/10; 
pwmobl2=temp3-20; 
pwmobl=pwmobl*pwmobl2; 
pwmobl=pwmobl+pwmmin2; 
pwm3=pwmobl; 
} 
else if(temp3>30){pwm3=255;} // maksymalne obroty
```
#### **4. Możliwe zmiany**

Sterownik został wykonany z zamiarem jego dalszego udoskonalania. Spełniane funkcję są dalekie od rozwiązań jakie proponują firmowe sterowniki, dlatego układ został wykonany na płytce prototypowej z możliwością programowania w układzie. Pozwala to na szybką zmianę kodu i przeprogramowanie urządzenia.

#### **4.1.Rozbudowa sterownika**

W następnych wersjach sterownik może zostać rozbudowany w celu usprawnienia jego funkcjonalności oraz zwiększenia możliwości sprzętowych.

Założenia rozbudowy:

- Zwiększenie liczby czujników pomiarowych
- Zwiększenie liczby sterowanych wentylatorów
- Zmiana mikroprocesora na posiadający interfejs JTAG
- Zmiana wyświetlacza LED na LCD
- Dodanie systemu alarmowego, buzzer, diody sygnalizacyjne
- Możliwość pomiaru obrotów poszczególnych wentylatorów sprzężenie zwrotne
- Minimalizacja ilości połączeń
- Układ wykonany na jednej dwustronnej płytce
- Użycie interfejsu 1-wire dla czujników pomiarowych
- Możliwość programowania przyciskami i zapisu danych do pamięci EEprom

#### **4.2.Optymalizacja kodu**

Założenia:

- Skrócenie kodu źródłowego
- Stworzenie własnych bibliotek
- Stworzenie funkcji dla powtarzających się elementów programowych
- Lepsze wykorzystanie możliwości programowych języka C